## **REALTÀ E MODELLI SCHEDA DI LAVORO**

## **1 I campionati mondiali di calcio**

Le tabelle riportano i risultati ottenuti dall'Italia nei campionati mondiali di calcio del 1982 e del 2006.

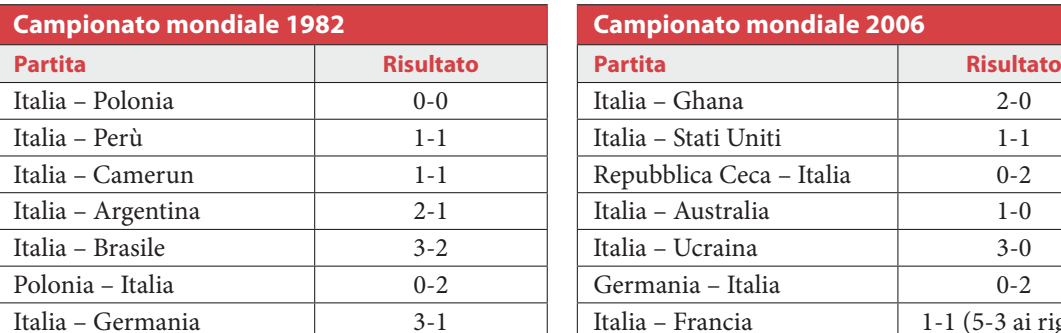

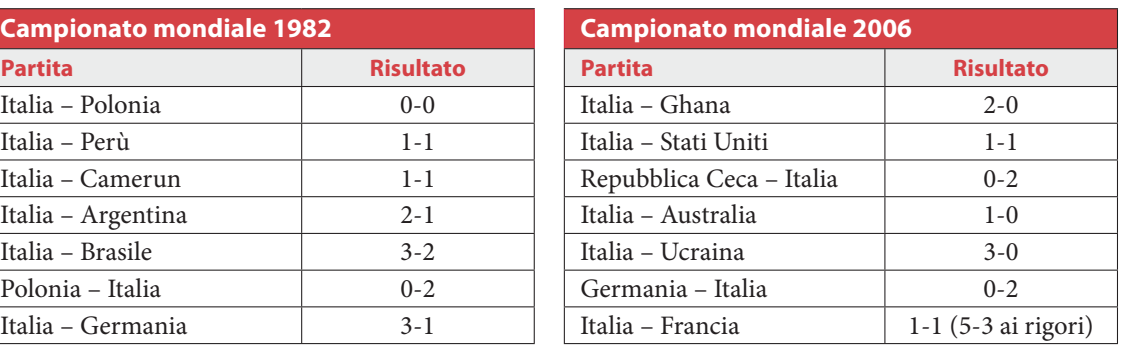

Per il campionato mondiale del 2006, calcola:

- $\blacktriangleright$  la media dei goal fatti e dei goal subìti durante il campionato, esclusi i goal ai rigori;
- ▶ lo scarto semplice medio dei goal fatti;
- $\blacktriangleright$  la deviazione standard dei goal fatti.

Confrontando i due campionati mondiali:

- in quale campionato l'Italia ha subìto in media più goal?
- In quale campionato è migliore il rapporto fra goal fatti e goal subìti?

$$
M_{goal\;fatti} = \frac{1}{7} \approx 3
$$
\n
$$
M_{goal\;subtit} = \frac{1}{7} \approx 3
$$
\n
$$
M_{goal\;sub tit}
$$

 $M_{\text{goal subiti}} =$ 

- Consideriamo la tabella delle frequenze.

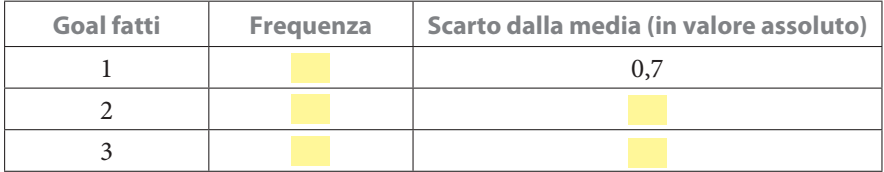

Lo scarto semplice medio dei goal fatti è la media degli degli

 $S = \frac{1}{7} + 0.3 \cdot 3 + 0.3 \cdot 3 + 0.$  $=\frac{+0,3\cdot 3+}{7}=\frac{1}{2} \approx 0,6.$ 

▶ Per calcolare la deviazione standard aggiungiamo alla tabella precedente la colonna relativa agli scarti quadrato.

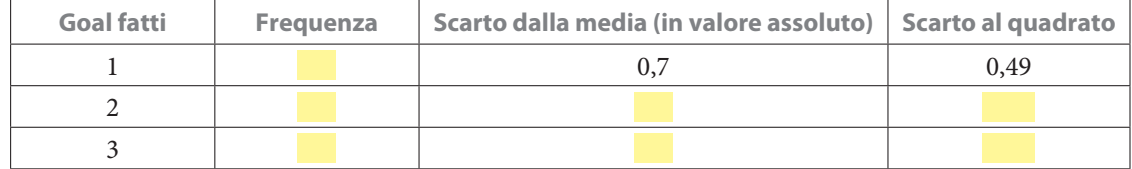

La deviazione standard dei goal fatti è dato da:

 $\sigma =$  . The set of  $\sigma =$  .

- Nel campionato del 1982 l'Italia ha subito in media:

 $M_{\text{goal subiti}} =$   $\qquad \qquad =$ *goal subiti* =  $\approx 0.9$ .

La media dei goal subiti è quindi più alta nel campionato del

 $=$   $\vert$  ;

 $\blacktriangleright$  Nel 2006:  $\frac{f^{2}}{G \circ a}$  =  $=$  ; nel 1982:  $\equiv$ <sup>6</sup> <sup>2</sup> *fatti* = = .

Il rapporto fra goal fatti e goal subiti è quindi più alto nel campionato del **2006.** 

## **2 Le tabelle di crescita**

Nella tabella sono riportati i dati relativi alle altezze medie delle bambine dalla nascita fino a un anno di età.

- Stabilisci se esiste una relazione lineare tra le due grandezze determinando l'equazione delle rette di regressione e calcolando l'indice di correlazione.

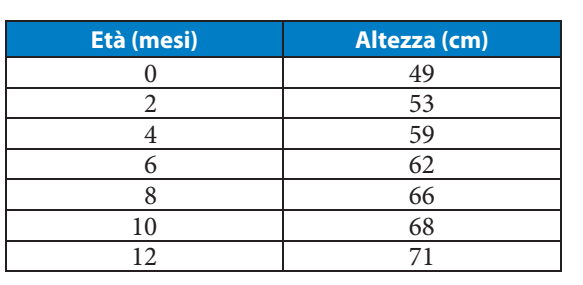

 $\blacktriangleright$  Rappresentiamo i dati in un diagramma a dispersione e applichiamo il metodo dei minimi quadrati.

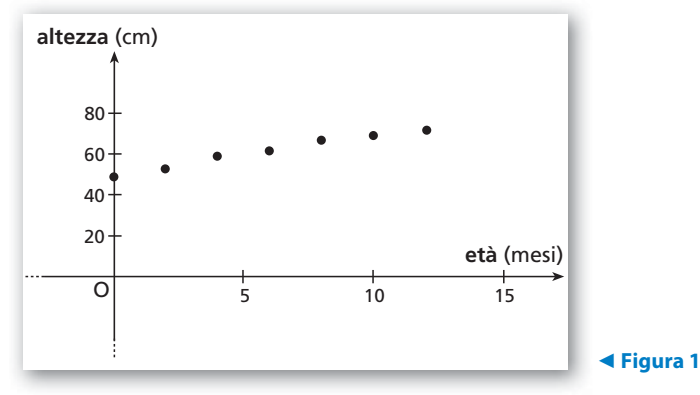

La retta interpolante ha equazione:  $y - \overline{y} = a(x - \overline{x})$ , dove  $(\overline{x}; \overline{y})$  rappresenta il baricentro della distribuzione:

$$
\overline{x} = \frac{\overline{x}}{7} = 6; \ \overline{y} = \frac{\overline{x}}{7} = 61,14.
$$

 $\lambda$  7

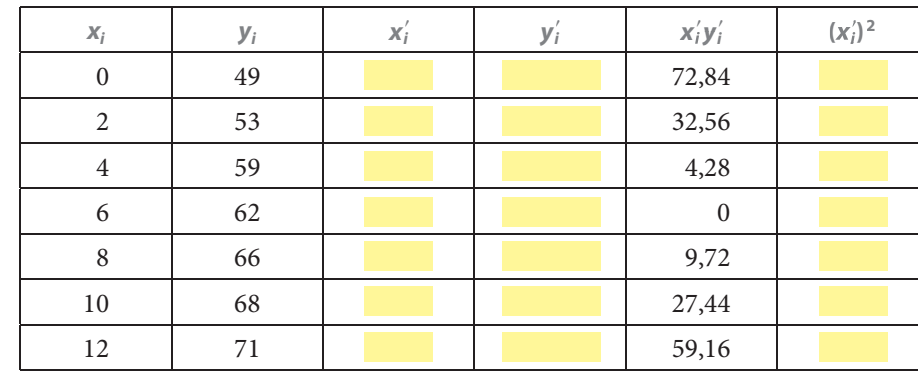

Riportiamo nella seguente tabella i dati necessari al calcolo di *a*.

dove  $x'_i = x_i - \overline{x}$  e  $y'_i = y_i - \overline{y}$ .

Calcoliamo:

$$
a = \frac{\sum_{i=1}^{7} x'_i y'_i}{\sum_{i=1}^{7} (x'_i)^2} = \boxed{\phantom{00000000}} \approx 1,84.
$$

L'equazione della retta di regressione *y* su *x* è:

$$
y-61, 14 = (x-6) \rightarrow y = x+50, 1.
$$

Analogamente si ottiene la retta di regressione *x* su *y*:

 $x - z = (y - z) \rightarrow x = 0,53y - z$ .

 Ciò significa che dopo un mese l'altezza aumenta di circa 1,84 cm e che per osservare un aumento di altezza di un centimetro devono trascorrere 0,53 mesi.

I coefficienti di regressione sono:

 $m_1 =$ ,  $m_2 =$ ,

quindi l'indice di correlazione è:

 $r = \sqrt{m_1 \cdot m_2} =$  |

Questo indica che c'è una correlazione molto alta tra età e statura.

## **3 Il mercato immobiliare**

La tabella riporta i dati, relativi al primo semestre 2010, dei prezzi degli appartamenti di nuova costruzione in vendita nella periferia est di Roma, in base al numero dei locali.

- $\blacktriangleright$  È possibile trovare una funzione che leghi il prezzo al numero dei locali?
- Trovata la retta interpolante, determina la bontà dell'accostamento con l'indice quadratico relativo *I*.
- Sulla base dei risultati precedenti stabilisci quanto potrebbe costare un appartamento di 6 locali.

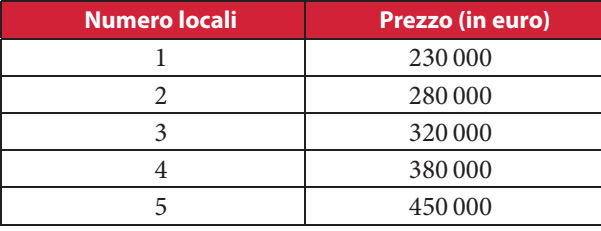

- Calcoliamo i valori che servono per determinare la retta interpolante. I valori medi  $\overline{x}$ ,  $\overline{y}$  della distribuzione sono:

$$
\overline{x} = \overline{\qquad \qquad } = 3; \ \overline{y} = \overline{\qquad \qquad } = 332000.
$$

Posto  $x'_i = x_i - \overline{x}$  e  $y'_i = y_i - \overline{y}$ , compiliamo la seguente tabella.

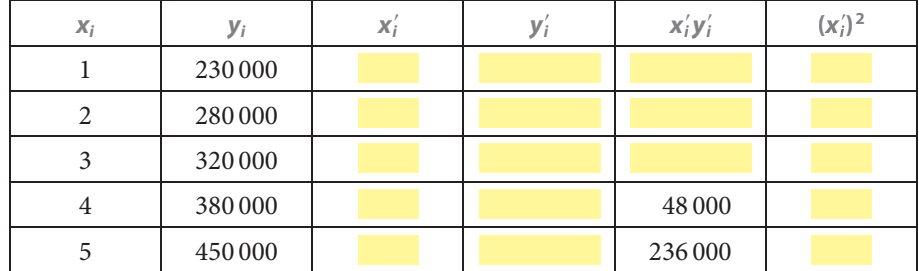

La retta interpolante ha equazione:

$$
y - \overline{y} = a(x - \overline{x}).
$$

Calcoliamo *a*:

$$
a = \frac{\sum\limits_{i=1}^{5} x'_i y'_i}{\sum\limits_{i=1}^{5} (x'_i)^2} = \frac{\blacksquare}{\blacksquare} = 54\,000.
$$

L'equazione della retta di regressione *y* su *x* è:<br> $=$ 

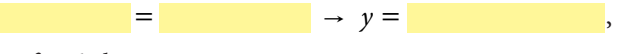

il cui grafico è il seguente.

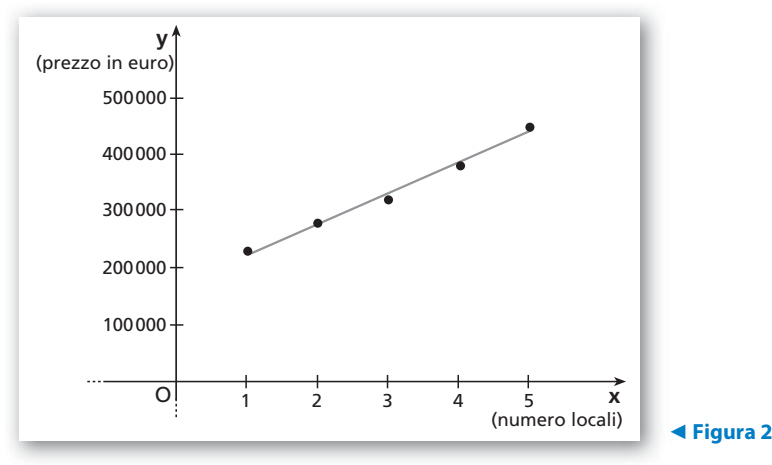

la Riportiamo nella seguente tabella i valori per il calcolo dell'indice quadratico relativo *I*.<br>
della la valori per il calcolo dell'indice quadratico relativo *I*.

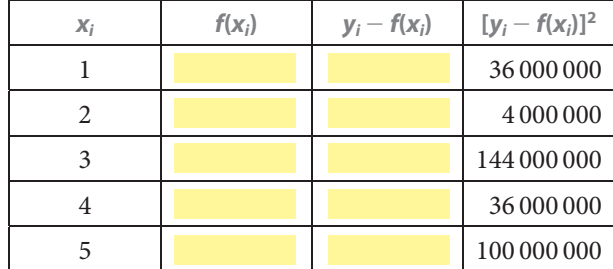

*f*( $x_i$ ) rappresenta il valore ottenuto dalla retta interpolante in corrispondenza di  $x = 0$ . L'indice quadratico relativo è:

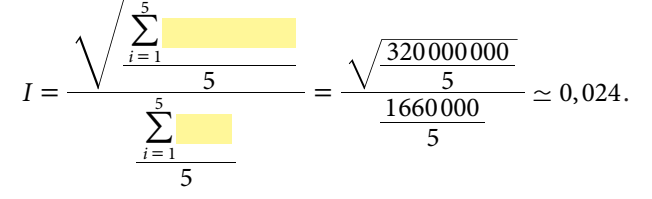

Essendo *I* , possiamo affermare che la funzione trovata è adatta a rappresentare il fenomeno studiato.

■ Basta sostituire all'interno dell'equazione **della returno della retta interpolante il valore** determinare il relativo prezzo:  $y = 54000 \cdot 6 + 170000 = 494000 \text{ } \epsilon.$